Teradata Parallel [Transporter](http://file.inmanuals.com/doc.php?q=Teradata Parallel Transporter Reference Guide) Reference Guide >[>>>CLICK](http://file.inmanuals.com/doc.php?q=Teradata Parallel Transporter Reference Guide) HERE<<<

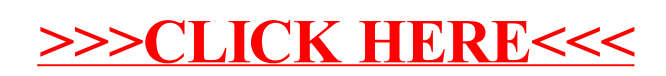